## ХМЕЛЬНИЦЬКИЙ НАЦІОНАЛЬНИЙ УНІВЕРСИТЕТ

**ЗАТВЕРДЖУЮ** Декан ГПФ Людмила СТАНІСЛАВОВА 30.08.2022

# РОБОЧА ПРОГРАМА НАВЧАЛЬНОЇ ДИСЦИПЛІНИ ІНФОРМАЦІЙНІ ТЕХНОЛОГІЇ (ЗА ПРОФЕСІЙНИМ

## СПРЯМУВАННЯМ)

Галузь знань Спеціальність Предметна спеціальність

Додаткова предметна спеціальність Рівень вищої освіти Освітньо-професійна програма

Обсяг дисципліни Шифр дисципліни Мова навчання Статус дисципліни Факультет Кафедра

01 Освіта / Педагогіка 014 Середня освіта 014.028 Середня освіта (Мова і література (польська)) 014.01 Середня освіта (Українська мова і література) перший (бакалаврський) Середня освіта (Мови і літератури (польська, українська)) 4 кредити СКТС O3II.06 українська обов'язкова (цикл загальної підготовки) гуманітарно-педагогічний слов'янської філології

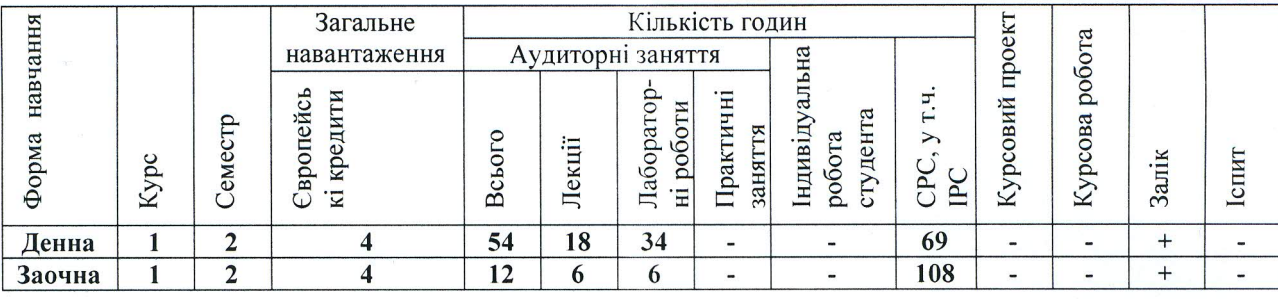

Робоча програма складена на основі ОПП «Середня освіта (Мови і літератури (польська, українська))» і навчальното плану підготовки бакалаврів. Програму склала (ham к.філол.н. Людмила СТАНІСЛАВОВА

Схвалено на засіданні кафедри слов'янської філології Протокол № 1 від 29 серпня 2022 р.

Завкафедри слов'янської філології

Неля ПОДЛЕВСЬКА

Робоча програма розглянута та схвалена вченою радою факультету Голова вченої ради ГПФ (разрива) Людмила СТАНІСЛАВОВА

м. Хмельницький, 2022

«Інформаційні технології за професійним спрямуванням» – дисципліна, яка є обов'язковою і належить до циклу загальної підготовки. Дисципліна спрямована на опанування теорії і практики використання інформаційно-комп'ютерних технологій в навчанні мови і літератури.

**Пререквізити –** вихідна.

**Кореквізити –** методика викладання польської мови; методика викладання літератури; методика викладання польської мови, методика виховної роботи; практика з виховної роботи у ЗССО; педагогічна практика у ЗЗСО; курсова робота з сучасної польської мови; курсова робота з історії польської літератури.

Відповідно ОПП «Середня освіта (Мови і літератури (польська, українська))» дисципліна має забезпечити:

#### *компетентності:*

ЗК.08. Здатність використовувати сучасні інформаційні та комунікаційні технології у професійній діяльності.

ФК.01. Здатність до формування в учнів ключових і предметних компетентностей та здійснення міжпредметних зв'язків.

ФК.03. Здатність до пошуку ефективного використання традиційних та інноваційних форм, методів, засобів організації освітньої діяльності (зокрема дистанційних).

ФК.20. Здатність дотримуватись у професійній та дослідницькій роботі принципів академічної доброчесності

#### *програмні результати навчання:*

ПРН.07. Уміти формувати в учнів ключові і предметні компетентності та здійснювати міжпредметні зв'язки.

ПРН.17. Уміти застосовувати у професійній діяльності сучасні принципи, форми, методи, прийоми навчання та обирати доцільні технології (зокрема дистанційні) і методики викладання польської / української мови / літератури у ЗЗСО.

ПРН.18. Уміти розробляти навчально-методичне забезпечення для проведення занять із польської / української мови / літератури у ЗЗСО.

ПРН.22. Володіти інформаційно-цифровими та комп'ютерними технологіями, уміти застосовувати їх у освітньому процесі.

ПРН.24. Дотримуватись у професійній та дослідницькій роботі принципів академічної доброчесності.

*Мета дисципліни:* підготовка майбутніх учителів до використання інформаційнокомп'ютерних технологій і мультимедійних засобів навчання у майбутній професійній діяльності.

*Предмет дисципліни:* програмні засоби та комп'ютерні сервіси як допоміжні інструменти у навчанні мови і літератури.

*Завдання дисципліни:* сформувати у студентів цілісне уявлення про інформаційнокомунікаційні технології як педагогічну категорію; розкрити особливості та закономірності розвитку інформаційно-комунікаційних технологій та їх інтеграції до освітнього процесу; сформувати навички проєктування освітнього процесу з використанням інформаційно-комунікаційних технологій.

*Результати навчання:* студент, який успішно завершив вивчення дисципліни, повинен: уміло *застосовувати* сучасні інформаційно-комунікаційні технології у навчанні мов у практиці ЗВО; *створювати* дидактичні комплекси з навчання мови і літератури із використанням спеціалізованих програмних оболонок, Web-сервісів; *формувати* у студентів навички застосування ІКТ в процесі навчання мови і літератури; *володіти* знаннями з теорії і практики використання інформаційно-комунікаційних технологій у навчанні мови і літератури, методичними аспектами упровадження у процес навчання мови і літератури нових інформаційних технологій.

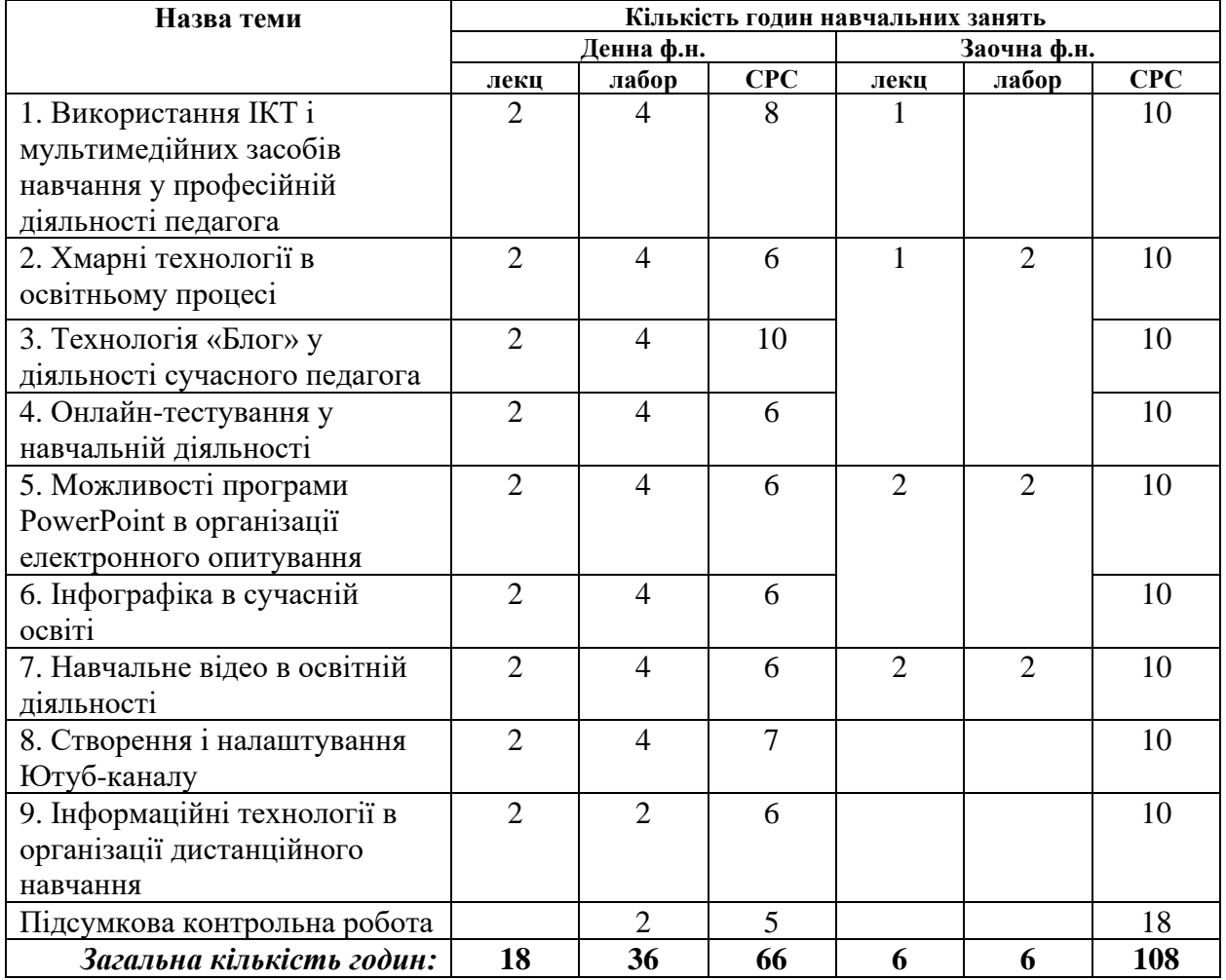

## **2. Структура залікових кредитів дисципліни**

## **3. Програма навчальної дисципліни 3.1. Зміст лекційного курсу Перелік лекцій для студентів денної форми навчання**

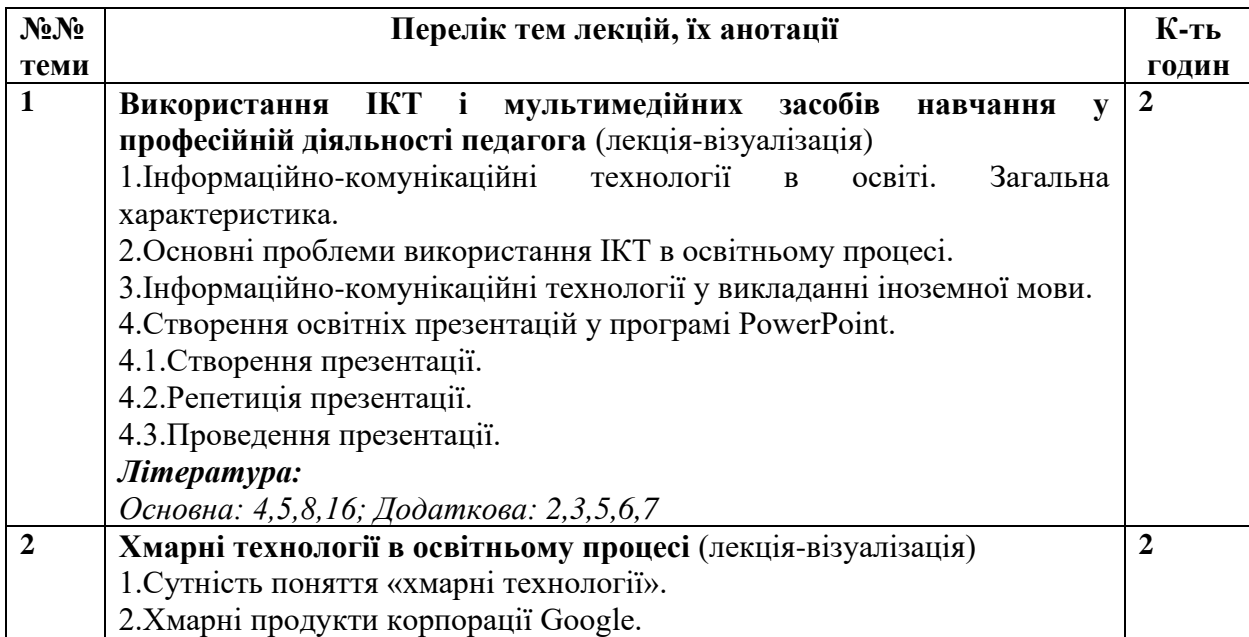

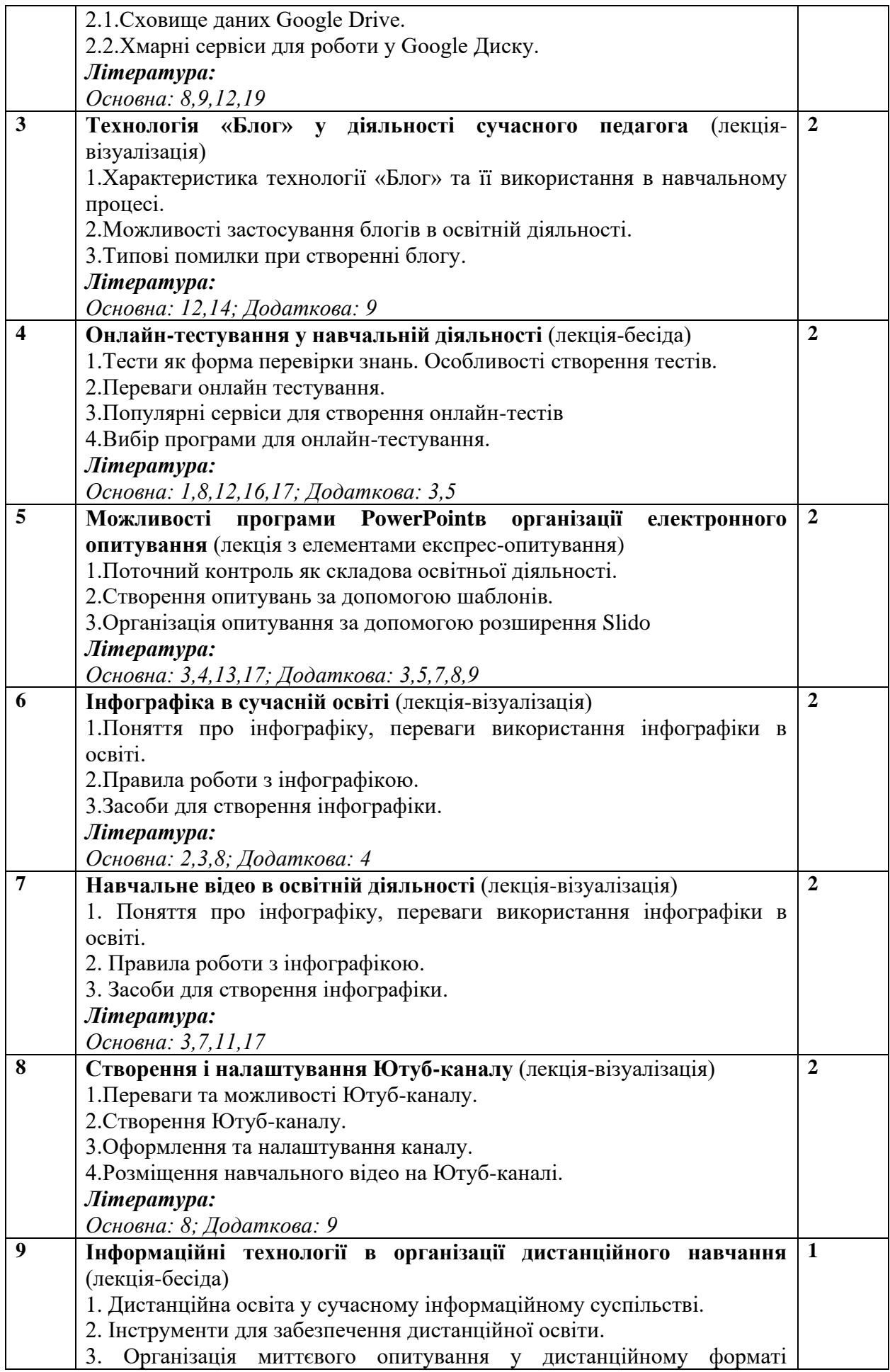

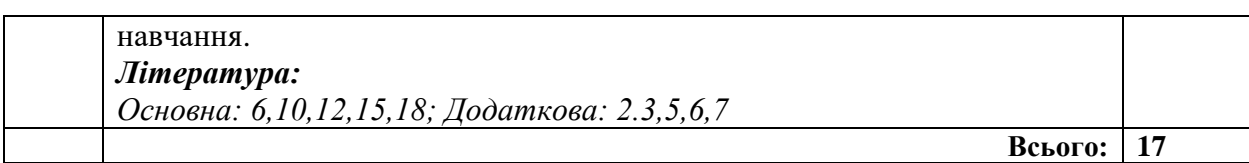

## **Перелік оглядових лекцій для студентів** *заочної* **форми навчання**

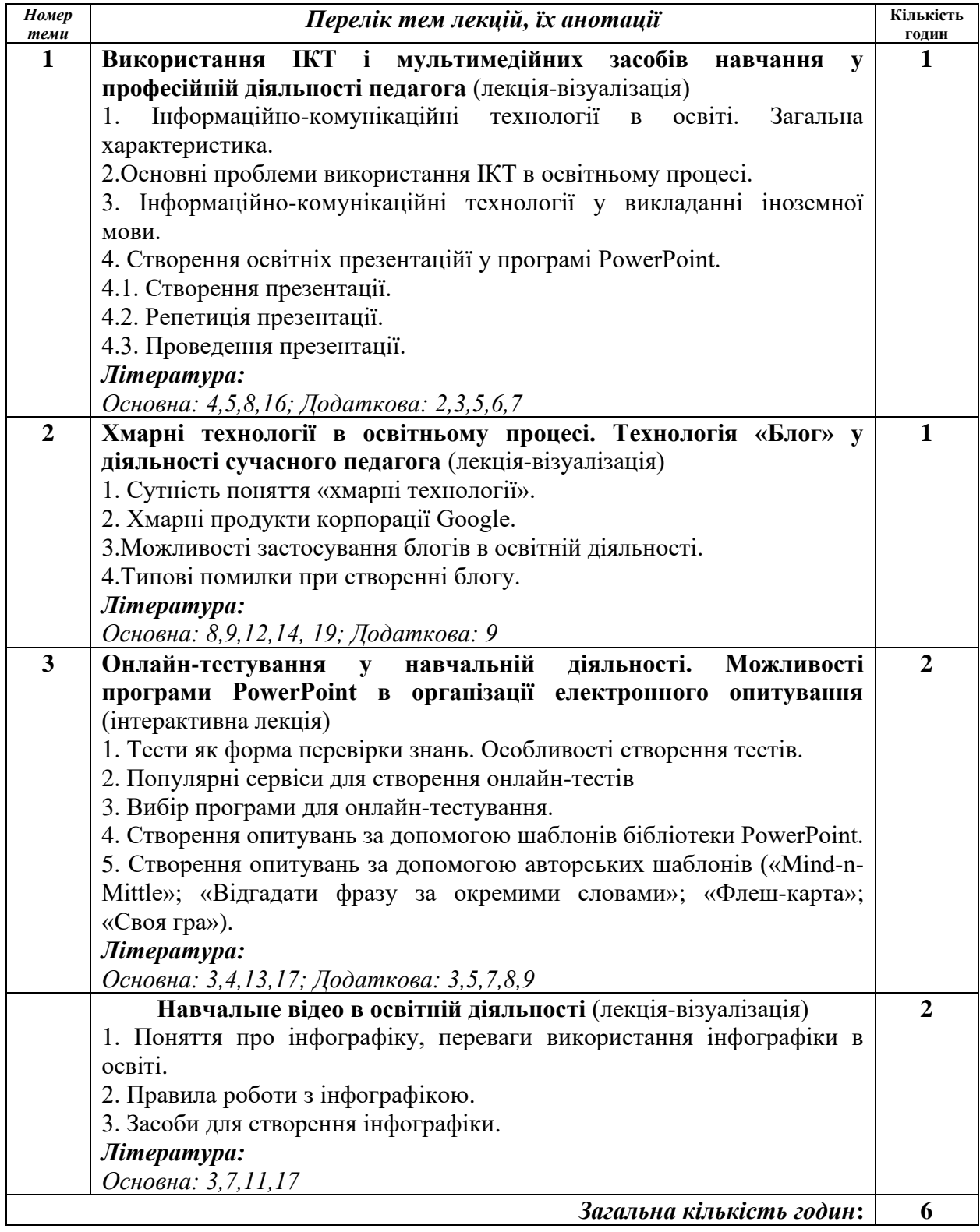

## **3.2. Зміст лабораторних занять**

**Перелік лабораторних занять для студентів** *денної* **форми навчання**

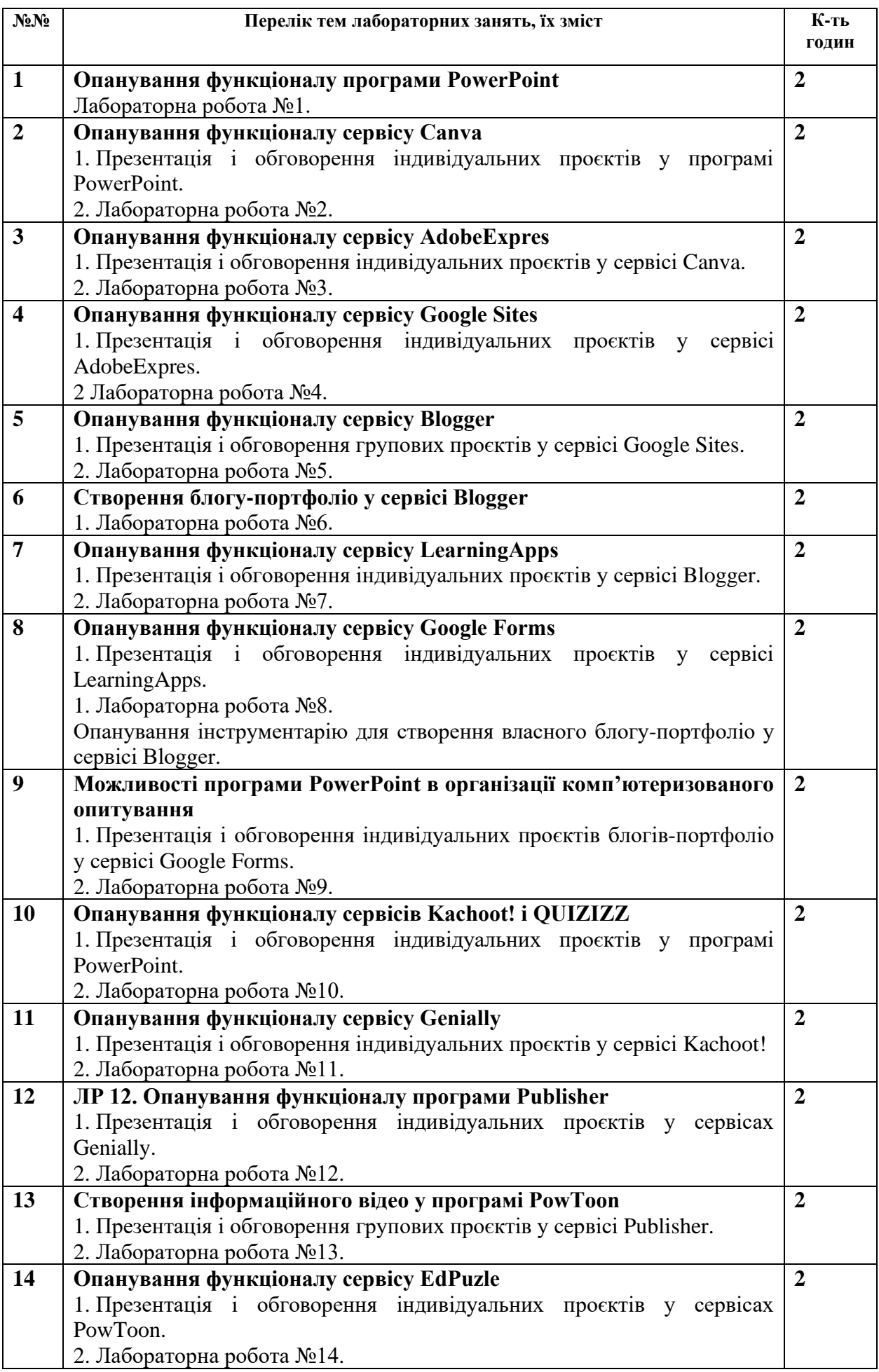

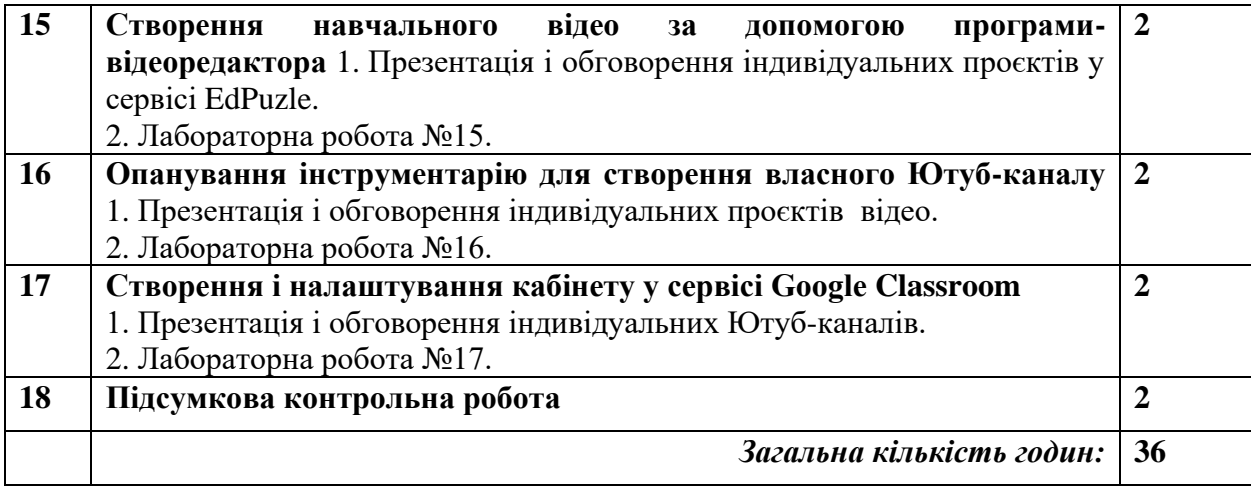

## **Перелік лабораторних занять для студентів** *заочної* **форми навчання**

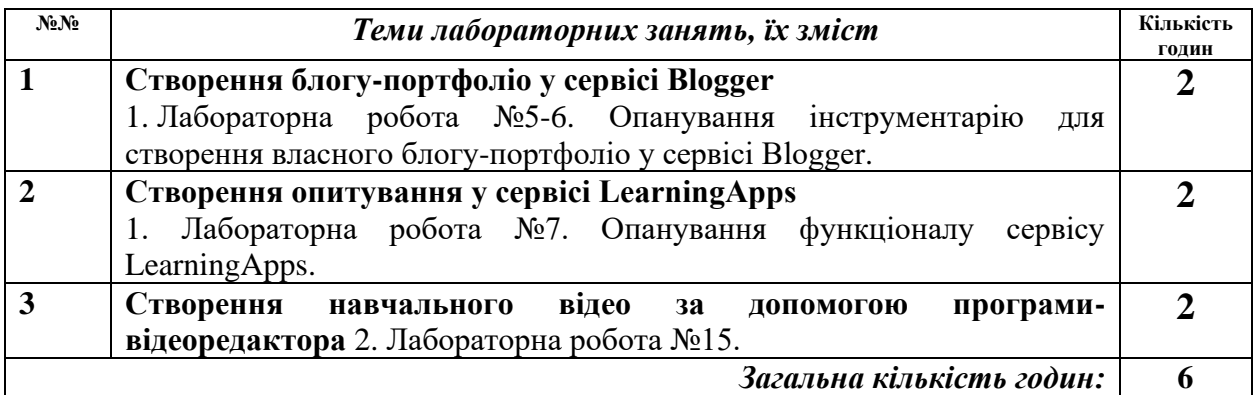

## **3.3. Зміст самостійної роботи (зокрема й індивідуальної)**

Самостійна робота студентів *денної* форми навчання полягає у систематичному опрацюванні теоретичного матеріалу, підготовці до опитування за цим матеріалом, у виконанні домашніх завдань, у виконанні індивідуальних або групових проєктів за темами лабораторних робіт, підготовці до їх презентації і обговорення, у виконанні тестових завдань за теоретичним матеріалом у MOODLE.

Самостійна робота студентів *заочної* форми навчання полягає у виконанні індивідуальних проєктів згідно з темами лабораторних робіт. Методичні вказівки до виконання індивідуальних проєктів розміщено у лабораторному практикумі з дисципліни «Інформаційні технології за професійним спрямуванням», а також на сторінці MOODLE.

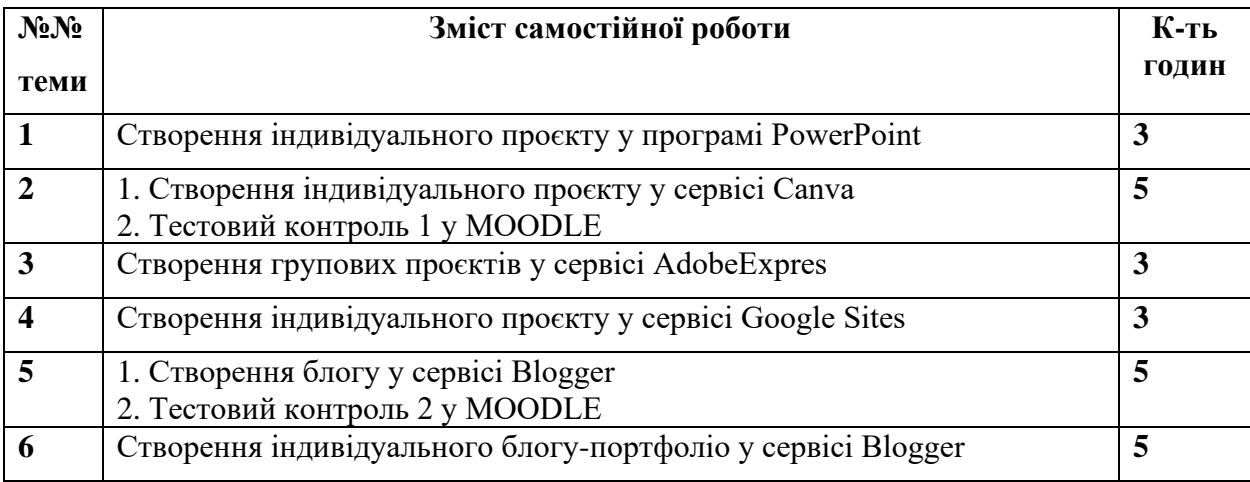

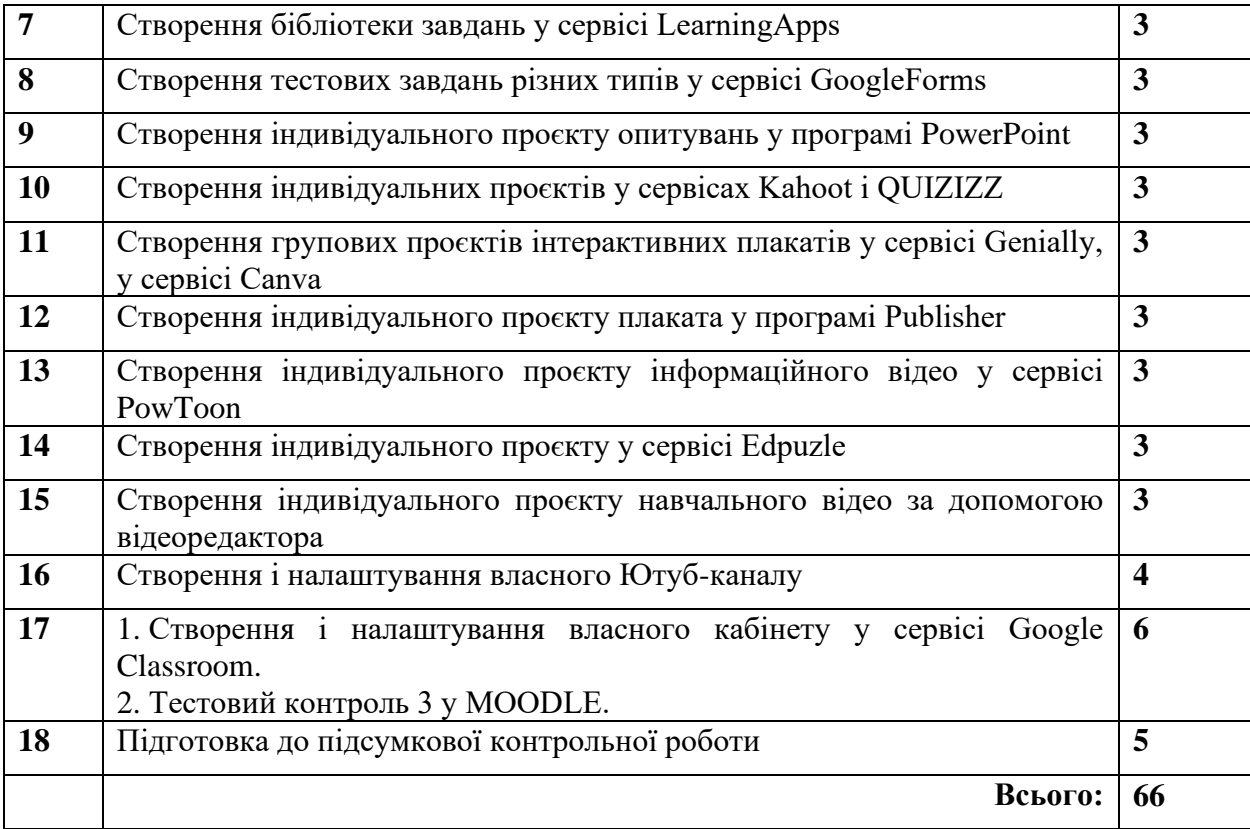

Керівництво самостійною роботою та контроль за виконанням індивідуальних / групових проєктів здійснює викладач згідно з розкладом консультацій у позаурочний час.

#### **4. Технології та методи навчання**

Форми організації навчання: навчальні заняття (лекція, лабораторне заняття, консультація), самостійна робота, індивідуальні завдання (індивідуальний проєкт).

Методи навчання: словесні (розповідь викладача, бесіда, пояснення, робота з текстом), наочні (демонстрація реальних або зображених об'єктів, явищ і їх спостереження), практичні (тестування, лабораторні роботи).

Технології навчання: репродуктивні, проєктні, інформаційно-комп'ютерні, технології змішаного, перевернутого, дистанційного, контекстного навчання.

Інструменти ІКТ (сервіс для проведення онлайн-конференцій Zoom, хостинг YouTube, Moodle, сервіси WEB 2.0. (LearningApps, AdobeExpres, Canva, Google Sites, Google Forms, Blogger, Kachoot!, QUIZIZZ, Genially, PowToon, EdPuzle); програми PowerPoint, Publisher; месенджери (Viber, корпоративна електронна пошта), освітні онлайн платформи «На урок», «Всеосвіта».

Виконанню лабораторних робіт передує пояснення основних засад роботи із певними комп'ютерними програмами і сервісами. Лабораторні роботи передбачають опанування функціоналу комп'ютерних програм і сервісів. У ході самостійної роботи студенти виконують проєкти за темами індивідуально або у ході командної роботи, із вирішенням проблемних завдань. Представлення проєктів студентів здійснюється із використанням мультимедійного обладнання або платформи ZOOM.

#### **5. Методи контролю**

Поточний контроль здійснюється у вигляді усного опитування під час лекційних та лабораторних занять, оцінювання результатів презентацій індивідуальних та групових проєктів, за результатами виконання тестових завдань. Тестовий контроль становить собою вибір правильної відповіді на теоретичні та практичні питання. Відбувається в онлайн-режимі в модульному середовищі для навчання MOODLE. Здобувачі мають по 2 спроби для виконання тестів.

#### **6. Оцінювання результатів навчальної діяльності здобувачів освіти у семестрі**

Оцінювання академічних досягнень здобувача вищої освіти здійснюється відповідно до Положення про контроль і оцінювання результатів навчання здобувачів вищої освіти у ХНУ. Кожний вид роботи з дисципліни оцінюється за інституційною *чотирибальною* шкалою і виставляється в електронному журналі обліку успішності з урахуванням вагових коефіцієнтів, визначених для кожного виду робіт.

Засвоєння здобувачем теоретичного матеріалу з дисципліни оцінюється шляхом усного опитування або тестування у MOODLE (до визначених тем).

Індивідуальні проєкти здобувачі презентують і обговорюють під час аудиторних занять. Оцінка, яка виставляється за індивідуальни/груповий проєкт, складається з таких елементів: повнота опанування функціоналу комп'ютерної програми чи web-сервісу; повнота розкриття обраної теми проєкту; креативність у висвітленні теми проєкту; своєчасність виконання проєкту. Проєкт оцінюється усіма присутніми (виводиться середня арифметична оцінка).

Якщо здобувач отримав негативну оцінку з якогось виду роботи, то він має ліквідувати заборгованість в установленому порядку.

Підсумковий контроль проводиться у формі заліку. Семестрова підсумкова оцінка визначається як середньозважена з усіх видів навчальної роботи, виконаних і складених позитивно з урахуванням коефіцієнтів вагомості і розраховується в автоматизованому режимі за відповідною програмою. Вагові коефіцієнти змінюються залежно від структури дисципліни і важливості окремих видів її робіт. Залік виставляється здобувачам при отриманні з дисципліни від 3,00 до 5,00 балів. При цьому за вітчизняною шкалою ставиться оцінка, що відповідає 4-бальній шкалі оцінювання, за шкалою ECTS – оцінка, що відповідає набраній здобувачем кількості балів.

Здобувачі мають можливість отримати знання з окремих тем дисципліни шляхом неформальної освіти і звернутися із заявою про перезарахування результатів неформальної освіти згідно з Положенням про порядок визнання та перезарахування результатів навчання здобувачів вищої освіти у ХНУ <https://bit.ly/3S6OrGt>

Усі учасники освітнього процесу повинні дотримуватися правил академічної доброчесності (Положення про систему внутрішнього забезпечення якості освітньої діяльності та якості вищої освіти у ХНУ) [\(https://cutt.ly/P0NSU1q\)](https://cutt.ly/P0NSU1q)

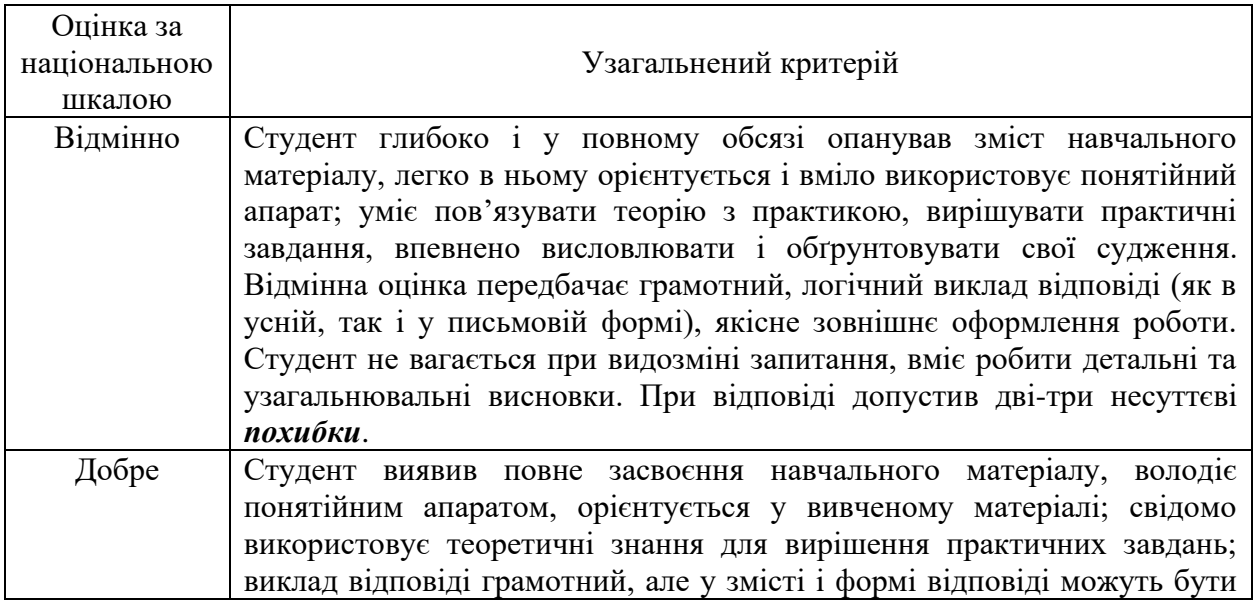

Оцінювання знань студентів здійснюється за такими критеріями:

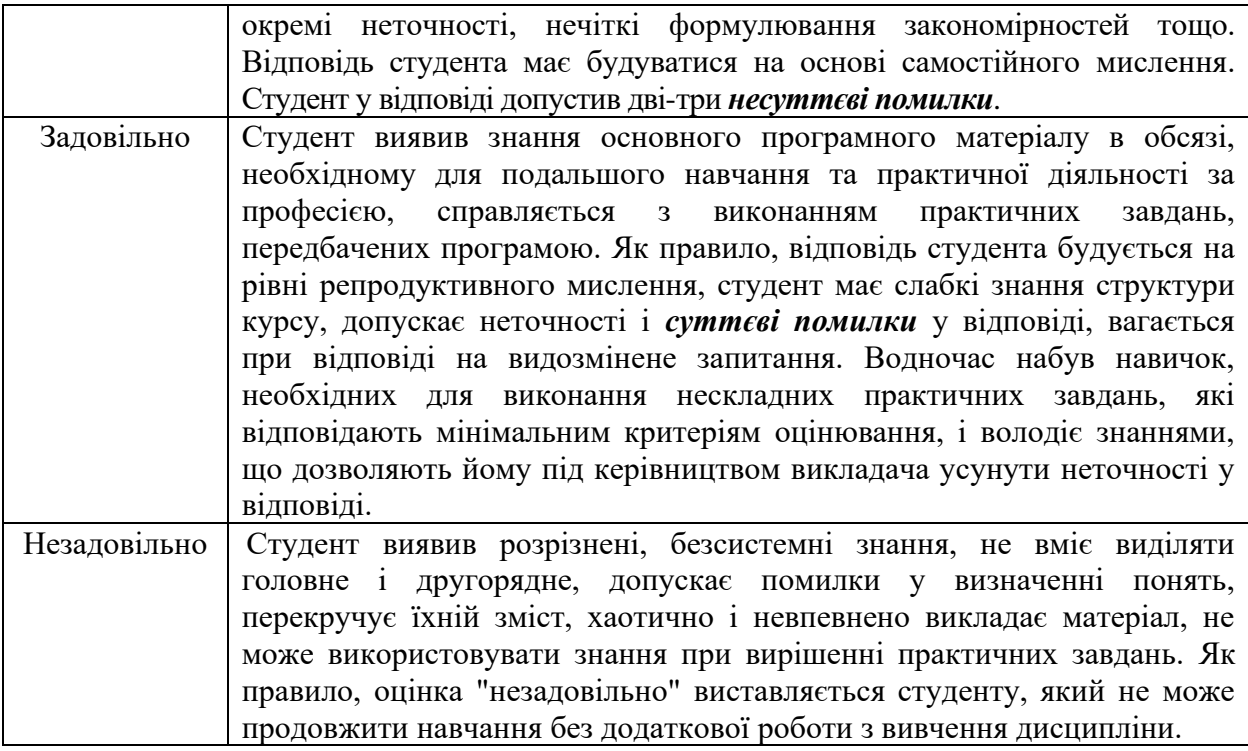

## **Структурування дисципліни за видами робіт і оцінювання результатів навчання студентів** *денної* **форми навчання в семестрі за ваговими коефіцієнтами**

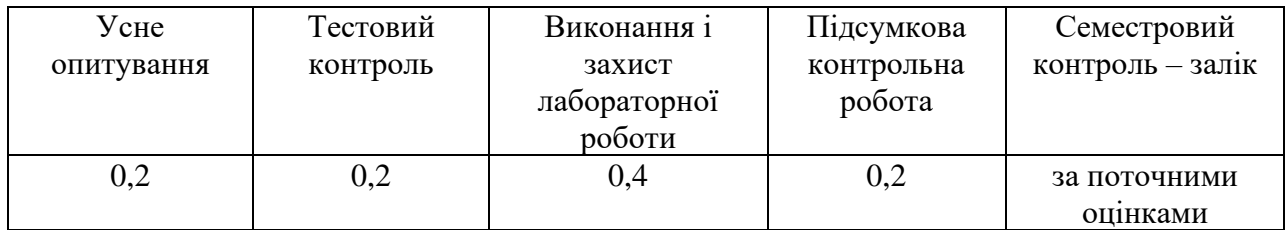

## **Структурування дисципліни за видами робіт і оцінювання результатів навчання студентів** *заочної* **форми навчання в семестрі за ваговими коефіцієнтами**

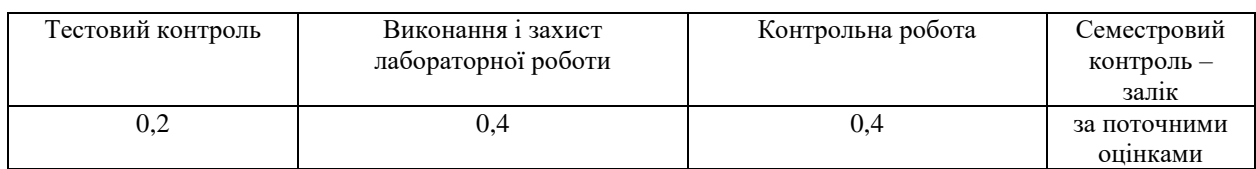

## **Співвідношення вітчизняної шкали оцінювання і шкали оцінювання ECTS**

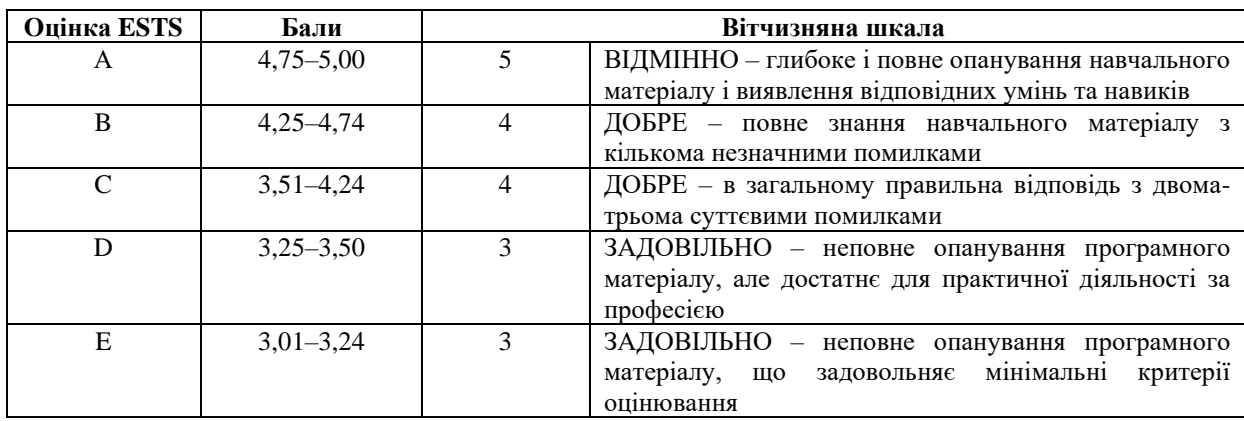

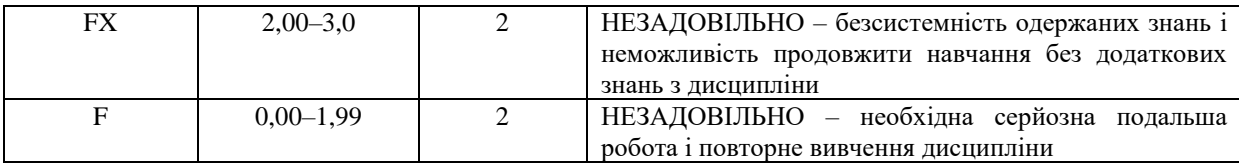

#### **7. Питання для самоконтролю здобутих студентами знань**

1. У чому полягає сутність поняття «освітні технології»?

2. У чому полягає принципова різниця між традиційними і новітніми освітніми технологіями?

3. Схарактеризуйте чинники, які визначають широке застосування інформаційнокомунікаційних технологій в освіті.

4. Схарактеризуйте основні напрями формування новітньої системи освіти в Україні.

5. У чому полягають основні проблеми використання ІКТ в освітньому процесі?

6. Якими є умови ефективності використання інформаційних технологій у

навчальному процесі у закладах освіти?

7. Як впливає на навчання іноземної мови використання Інтернет-ресурсів?

8. Які дидактичні завдання можна вирішити на основі ресурсів Інтернету?

9. Схарактеризуйте можливості застосування блог-технологій у процесі навчання іноземної мови.

10. Схарактеризуйте можливості застосування Інтернет-проєктів у процесі навчання іноземної мови.

1.1 Схарактеризуйте основні дидактичні можливості мультимедійних засобів навчання іноземної мови.

13. Схарактеризуйте основні вміння, яким має володіти вчитель, викладач, щоби мати можливість формувати майбутнього громадянина інформаційного суспільства.

14. Якими є основні особливості етапу створення навчальної презентації?

15. Якою є структура навчальної презентації?

16. Схарактеризуйте особливості заповнення слайдів із основним матеріалом презентації.

17. Якими є основні вимоги до використання таблиць, схем, зображень на слайдах із основним матеріалом презентації?

18. Якими є основні правила викладення навчального матеріалу із використанням презентації?

19. Схарактеризуйте поняття «хмарні технології».

20. У чому полягають особливості технологій, що базуються на концепції Web 2.0?

21. Якими є особливості впровадження хмарних технологій в освіту?

22. Схарактеризуйте переваги застосування хмарних технологій в освіті.

23. Схарактеризуйте проблеми, які виникають при застосуванні хмарних технологій в освітньому процесі.

24. Наведіть перелік основних хмарних продуктів корпорації Google.

25. Схарактеризуйте функціональні можливості сервісу Google Drive.

26. Якими є обмеження у використанні сервісу Google Drive?

27. Схарактеризуйте основні хмарні сервіси, які працюють на базі Google Drive.

28. Схарактеризуйте основні можливості, які мають сервіси Google Docs, Google Sheets і Google Slides.

29. Схарактеризуйте можливості хмарних сервісів YouTube, Blogger, Google Forms, Google Sites, Google Classroom.

30. Які особливості, на відміну від сайту, притаманні блогу?

- 31. Якими чинниками зумовлена популярність блогів як засобу для навчання?
- 32. Схарактеризуйте можливості використання блогів в освітній діяльності.
- 33. З якою метою найчастіше учасники освітнього процесу створюють блоги?

34. Які типи освітніх блогів існують?

35. З якою метою можуть використовувати блоги вчителі, викладачі-словесники?

36. Якими є типові помилки при створенні блогу?

37. У чому полягає відмінність між контролюючими і формувальними тестами?

38. Наведіть загальноприйняті правила, які допомагають правильно формувати завдання з кількома варіантами відповідей.

39. У чому полягає відмінність тестів від вікторин?

40. Які переваги має онлайн-тестування?

41. Які типи завдань можна створити у сервісі Google Forms?

42. У яких навчальних ситуаціях можна використати опитування, створене у сервісі Kahoot!?

43. Схарактеризуйте особливості сервісу LearningApps.

44. Схарактеризуйте особливості сервісу Wordwall.

45. Схарактеризуйте алгоритм створення опитувань за допомогою шаблону вікторини «Mind-n-Mittle».

46. Схарактеризуйте алгоритм створення опитувань за допомогою шаблону «Відгадати фразу за окремими словами».

47. Схарактеризуйте алгоритм створення опитувань за допомогою шаблону «Флешкарта».

48. Схарактеризуйте алгоритм створення опитувань за допомогою шаблону «Своя гра».

49. Схарактеризуйте алгоритм створення опитувань за допомогою шаблону «Виділити потрібні слова».

50. У чому полягає сутність поняття «інфографіка»?

51. Чим інфографіка відрізняється від звичайного інформаційного плаката?

- 52. Наведіть класифікацію типів інфографіки.
- 53. Схарактеризуйте основні переваги використання інфографіки в освіті.
- 54. Наведіть перелік правил роботи з інфографікою.
- 55. Схарактеризуйте програмні засоби та інтернет-сервіси для створення інфографіки.
- 56. Схарактеризуйте основні вимоги до навчального відео.

57. Яке навчальне відео є найбільш ефективним?

58. Схарактеризуйте типи відео лекцій.

59. У чому полягають особливості анімаційної відео лекції?

60. Наведіть основні правила, яким варто слідувати, записуючи відео лекції?

61. Схарактеризуйте технологію запису навчального відео.

62. Якими є особливості запису навчального відео в PowerPoint?

63. Як можна записати навчальне відео, використовуючи функціонал платформи Zoom?

64. Яке місце займає дистанційна освіта в сучасному інформаційному суспільстві?

65. Схарактеризуйте платформи Zoom, Microsoft Teams, Skype, Googlemeet як інструменти дистанційного навчання.

66. Схарактеризуйте платформу Google Classroom як інструмент дистанційного навчання.

67. Схарактеризуйте платформу Moodle як інструмент дистанційного навчання.

68. Як можна використовувати додаток Slido для організації миттєвого опитування?

#### **8. Методичне забезпечення**

Навчальний процес з дисципліни «Інформаційні технології за професійним спрямуванням» забезпечений необхідною навчально-методичною літературою. Видано методичні вказівки:

1. Станіславова Л.Л. Культура української мови. Створення інтерактивних вправ і завдань з дисципліни: методичні вказівки для студентів філологічних спеціальностей / Л.Л. Станіславова. Хмельницький: ХНУ, 2016. 58 с.

2. Станіславова Л.Л. Програми та сервіси Web 2.0 для створення електронних навчальних ресурсів: методичні рекомендації для студентів гуманітарно-педагогічних спеціальностей. Електронний аналог друкованого видання. Хмельницький: РВЦ ХНУ. 2020. 119 с.

3. Станіславова Л.Л. Інформаційні технології (за професійним спрямуванням).

Лабораторний практикум з навчальної дисципліни [Електронний ресурс]: навч. посіб. для підготовки бакалаврів заочної форми навчання, які навчаються за освітньою програмою «Середня освіта (Мови і літератури (польська, українська)). Укладач Л.Л. Станіславова. Хмельницький. 2021. 186 с.

#### **9. РЕКОМЕНДОВАНА ЛІТЕРАТУРА** *Основна література*

- 1. Аман І.С., Литвиненко О.В. Інтернет-сервіси в освітньому просторі. Випуск 1: методичний посібник. Кропивницький: КЗ «Кіровоградський обласний інститут післядипломної педагогічної освіти імені Василя Сухомлинського», 2016. 88 c. URL:<https://cutt.ly/Q2Qt95r>
- 2. Аман І.С., Литвиненко О.В. Інтернет-сервіси в освітньому просторі. Випуск 2 : методичний посібник. Кропивницький: КЗ «Кіровоградський обласний інститут післядипломної педагогічної освіти імені Василя Сухомлинського», 2017. 60 c. URL:<https://cutt.ly/Q2Qt95r>
- 3. Аман І.С., Литвиненко О.В. Інтернет-сервіси в освітньому просторі. Випуск 3: [методичний посібник]. Кропивницький: КЗ «КОІППО імені Василя Сухомлинського», 2018. 76 с. URL: <https://cutt.ly/Q2Qt95r>
- 4. Близнюк Т. Цифрові інструменти для онлайн і офлайн навчання: навчальнометодичний посібник. Івано-Франківськ: Прикарпатський національний університет імені Василя Стефаника, 2021. 64 с. URL: <https://cutt.ly/42QrLz8>
- 5. Блідар І.М. Посібник для формування нових знань і навичок щодо використання сучасних ІТ-технологій. Перевернуте навчання. Кіровоград. 2017. 60 с. <https://cutt.ly/s2QrCm3>
- 6. Ващук О.М., Нелюбов В.О. Презентація навчальних і наукових матеріалів. Електронний навчальний посібник. Ужгород: ЗакДУ, 2012. 164 с. URL: <https://cutt.ly/02QrN0w>
- 7. Вембер В.П., Бучинська Д.Л. Сучасні типи навчального відео та особливості їх використання у навчальному процесі. Освітологічний дискурс, 2016, № 1 (13). С. 19-27. URL:<https://cutt.ly/RZDBLCW>
- 8. Войтович Н.В., Найдьонова А.В. Використання хмарних технологій Google та сервісів web 2.0 в освітньому процесі. Методичні рекомендації. Дніпро: ДПТНЗ «Дніпровський центр ПТОТС», 2017. 113 с. URL:<https://cutt.ly/E2Qr0dB>
- 9. Колос К.Р. Google Sites (Сайти) як засіб узагальнення професійного досвіду педагогічного працівника : практичний посібник. Житомир : Видавництво «О.О. Євенок», 2016. 99 с. URL: <https://cutt.ly/S2Qr8nf>
- 10. Кухаренко В.М., Бондаренко В.В. Екстренне дистанційне навчання в Україні: Монографія. Харків.: Вид-во КП «Міська друкарня», 2020. 409 с. URL: <https://cutt.ly/n2Qr5Jc>
- 11. Навчальне відео: створюємо, редагуємо, розміщуємо. Що таке навчальне відео? Блог Центру навчальних та інноваційних технологій УКУ. URL: <https://cutt.ly/5ZDNPjz>
- 12. Наконечна О. Хмарні технології в освіті: метод. реком. до лаб. роб. Житомир: Видво ЖДУ ім. Івана Франка, 2022. 99 с. URL: <https://cutt.ly/A2QtrYs>
- 13. Нелюбов В.О., Куруца О.С. Основи інформатики. Microsoft PowerPoint 2016: навчальний посібник. Ужгород: ДВНЗ «УжНУ», 2018. 122 с. URL: <https://cutt.ly/u2QtyvJ>
- 14. Освітній блог. Поняття, особливості, різновиди. Алгоритм створення блогу викладача. URL:<https://cutt.ly/UZDRfej>
- 15. Прокопенко А.І., Підчасов Є.В., Москаленко В.В.,Доценко С.О., Лебедєва В.В. Технології дистанційного навчання: методологія створення та супроводу навчальних курсів. Навч. посібн. Х.: ХНПУ імені Г.С. Сковороди;«Мітра», 2019. 81 с. URL: <https://cutt.ly/32QtoQC>
- 16. Станіславова Л.Л. Культура української мови. Створення інтерактивних вправ і завдань з дисципліни: методичні вказівки для студентів філологічних спеціальностей / Л.Л. Станіславова. Хмельницький: ХНУ, 2016. 58 с.
- 17. Станіславова Л.Л. Програми та сервіси Web 2.0 для створення електронних навчальних ресурсів: методичні рекомендації для студентів гуманітарнопедагогічних спеціальностей. Електронний аналог друкованого видання. Хмельницький: РВЦ ХНУ. 2020. 119 с.
- 18. Технології дистанційного професійного навчання: метод. посіб. Базелюк, О.М. Спірін, Л.М. Петренко, А.А. Каленський та ін. Житомир: «Полісся», 2018. 160 с. URL:<https://cutt.ly/GfBwWm1>
- 19. Хмарні технології в освіті. URL:<https://cutt.ly/7ZDRjbL>

### **Додаткова література**

- 1. Готько О., Чайковська О. Інформаційно-комунікаційні технології як сучасний засіб навчання в освіті. Молодь і ринок. 2015. № 4. С. 130-134. URL: <https://cutt.ly/c2QtbyV>
- 2. Ільчишин Н.М. Загальні принципи і методології оцінювання. Електронний науковий фаховий журнал «Імідж сучасного педагога». №3 (180). 2018. С.9-14. URL:<http://isp.poippo.pl.ua/article/view/130802/129159>
- 3. Інфографіка в школі засіб навчання та самоосвіти. Електронний ресурс. URL: <https://cutt.ly/7ZFgyLL>
- 4. Підгорна О., Береговська Т. Що таке формувальне оцінювання, чому воно потрібне учням і які основні виклики. URL: <https://cutt.ly/hZDKpd8>
- 5. Рамський Ю.С. Зміни в професійній діяльності вчителя в епоху інформатизації освіти. Науковий часопис Національного педагогічного університету імені М.П. Драгоманова. Серія 02: Комп'ютерно-орієнтовані системи навчання. Випуск 5 (12). URL:<https://cutt.ly/I2QtQ3S>
- 6. Рантюк І.І., Вакалюк Т.А. Використання хмарних сервісів для привернення уваги слухачів онлайн-лекцій. Педагогіка формування творчої особистості у вищій і загальноосвітній школах. 2020. №70. Т.3. С.59-66. URL: <https://cutt.ly/T2QtRiL>
- 7. Станіславова Л.Л., Терещенко Л.В. Організація поточного опитування за допомогою PowerPoint у викладанні філологічних дисциплін
- 8. Шайнер Г.І., Гавран М.І. Інформаційно-комунікаційні технології навчання іноземної мови у вищих навчальних закладах України. Інноваційна педагогіка. Вип.10. Т. 3. 2019. С.128-133 URL: <https://cutt.ly/T2QtYvl>

### **10. Інформаційні ресурси**

- 1. Модульне середовище Хмельницького національного університету (Кафедра слов'янської філології). Доступ до ресурсу: <https://msn.khnu.km.ua/course/view.php?id=8131>
- 2. Електронна бібліотека університету. Доступ до ресурсу: [http://lib.khmnu.edu.ua/asp/php\\_f/p1age\\_lib.php](http://lib.khmnu.edu.ua/asp/php_f/p1age_lib.php)
- 3.Інституційний репозитарій ХНУ. Доступ до ресурсу: <http://elar.khmnu.edu.ua/jspui/?locale=uk>